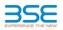

|    | XBRL Excel Utility                    |
|----|---------------------------------------|
| 1. | Overview                              |
| 2. | Before you begin                      |
| 3. | Index                                 |
| 4. | Import XBRL file                      |
| 5. | Steps for filing Shareholding Pattern |
| 6. | Fill up the Shareholding Pattern      |

## 1. Overview The excel utility can be used for creating the XBRL/XML file for efiling of shareholding pattern.

Shareholding pattern XBRL filling consists of two processes. Firstly generation of XBRL/XML file of th Shareholding pattern, and upload of generated XBRL/XML file to BSE Listing Center.

## 2. Before you begin 1. The version of Microsoft Excel in your system should be Microsoft Office Excel 2007 and above.

The system should have a file compression software to unzip excel utility file. 3. Make sure that you have downloaded the latest Excel Utility from BSE Website to your local system. Make sure that you have downloaded the Chrome Browser to view report generated from Excel utility 5. Please enable the Macros (if disabled) as per instructions given in manual, so that all the functionalities of

Excel Utility works fine. Please first go through Enable Macro - Manual attached with zip file.

|   | 5. Index                                     |                      |
|---|----------------------------------------------|----------------------|
| 1 | Details of general information about company | General Info         |
| 2 | Declaration                                  | Declaration          |
| 3 | Summary                                      | Summary              |
| 4 | Shareholding Pattern                         | Shareholding Pattern |
| 5 | Annexure B                                   | Annexure B           |

## 4. Import XBRL file 1. Now you can import and view previously generated XBRL files by clicking Import XBRL button on Genenra formation sheet.

## 5. Steps for Filing Shareholding Pattern

Fill up the data: Navigate to each field of every section in the sheet to provide applicable data in correct format. (Formats will get reflected while filling data.)
 Use paste gocial command to paste data from other sheet.

II. Validating Sheets: Click on the "Validate " button to ensure that the sheet has been properly filled and also data has been furnished in proper format. If there are some errors on the sheet, excel utility will prompt you about the same.

about the same. IIII Validate All Sheets: Click on the "Home" button. And then click on "Validate All Sheet" button to ensure that all sheets has been properly filled and validated successfully. If there are some errors on the sheet, excel utility will prompt you about the same and stop validation at the same time. After correction, once again follow the same procedure to validate all sheets.

Excel Utility will not allow you to generate XBRL/XML until you rectify all errors.

IV. Generate XML: Excel Utility will not allow you to generate XBRL/XML unless successful validation of all sheet is completed. Now click on 'Generate XML' to generate XBRL/XML lite. - Save the XBRL/XML file in your desired folder in local system.

V. Generate Report : Excel Utility will allow you to generate Report. Now click on 'Generate Report' to generate tml report.

nl report. - Save the HTML Report file in your desired folder in local system. - To view HTML Report open "Chrome Web Browser" . - To print report in PDF Format, Click on print button and save as PDF.

VI. Upload XML file to BSE Listing Center: For uploading the XBRL/XML file generated through Utility, login to BSE Listing Center and upload generated xml file. On Upload screen provide the required information and browse to select XML file and submit the XML.

| 6. Fill up the Shareholding Pattern                                                                                                    |
|----------------------------------------------------------------------------------------------------|
| 1. Cells with red fonts indicate mandatory fields.                                                                                                    |
| 2. If mandatory field is left empty, then Utility will not allow you to proceed further for generating XML.                                                                       |
| 3. You are not allowed to enter data in the Grey Cells.                                                                                                    |
| <ol><li>If fields are not applicable to your company then leave it blank. Do not insert Zero unless it is a mandatory<br/>field.</li></ol>                                        |
| <ol> <li>Data provided must be in correct format, otherwise Utility will not allow you to proceed further for generating<br/>XML.</li> </ol>                                      |
| 6. Adding new rows: Sections such as Promoters details allow you to enter as much data in a tabular form. You can Click on "Add" to add more rows.                                |
| <ol> <li>Deleting rows: Rows that has been added can be removed by clicking the button "Delete". A popup will ask you to provide the range of rows you want to delete.</li> </ol> |
| 8. Select data from "Dropdown list" wherever applicable.                                                                                                    |
| 9. Adding Notes: Click on "Add Notes" button to add notes                                                                                                    |

| General information about company                                                          | /                     |
|--------------------------------------------------------------------------------------------|-----------------------|
| Scrip code                                                                                 | 531502                |
| NSE Symbol                                                                                 | Not Applicable        |
| MSEI Symbol                                                                                | Not Applicable        |
| ISIN                                                                                       | INE404L01039          |
| Name of the company                                                                        | ESAAR (INDIA) LIMITED |
| Whether company is SME                                                                     | No                    |
| Class of Security                                                                          | Equity Shares         |
| Type of report                                                                             | Quarterly             |
| Quarter Ended / Half year ended/Date of Report (For Prelisting / Allotment)                | 30-09-2023            |
| Date of allotment / extinguishment (in case Capital Restructuring selected) / Listing Date |                       |
| Shareholding pattern filed under                                                           | Regulation 31 (1) (b) |
| Whether the listed entity is Public Sector Undertaking (PSU)?                              | No                    |

Validate

Home

Validate Home

| Sr. No. | Particular                                                                             | Yes/No | Promoter and<br>Promoter Group | Public shareholder | Non Promoter- Non<br>Public |
|---------|----------------------------------------------------------------------------------------|--------|--------------------------------|--------------------|-----------------------------|
| 1       | Whether the Listed Entity has issued any partly paid up shares?                        | No     | No                             | No                 | No                          |
| 2       | Whether the Listed Entity has issued any Convertible Securities ?                      | No     | No                             | No                 | No                          |
| 3       | Whether the Listed Entity has issued any Warrants ?                                    | No     | No                             | No                 | No                          |
| 4       | Whether the Listed Entity has any shares against which depository receipts are issued? | No     | No                             | No                 | No                          |
| 5       | Whether the Listed Entity has any shares in locked-in?                                 | No     | No                             | No                 | No                          |
| 6       | Whether any shares held by promoters are pledge or otherwise encumbered?               | No     | No                             |                    |                             |
| 7       | Whether company has equity shares with differential voting rights?                     | No     | No                             | No                 | No                          |
| 8       | Whether the listed entity has any significant beneficial owner?                        | No     |                                |                    |                             |

|          | Kone                                                                                                    |                                                                                                    |                             |                     |                             |                                              |                                            |                                               |                                                                                      |                                |                                       |                               |                   |                                                       |                       |                   |                    |        |                                    |                  |       |                        |            |
|----------|----------------------------------------------------------------------------------------------------|----------------------------------------------------------------------------------------------------|-----------------------------|---------------------|-----------------------------|----------------------------------------------|--------------------------------------------|-----------------------------------------------|--------------------------------------------------------------------------------------|--------------------------------|---------------------------------------|-------------------------------|-------------------|-------------------------------------------------------|-----------------------|-------------------|--------------------|--------|------------------------------------|------------------|-------|------------------------|------------|
| Table    | I - Summary Statement holding of specifier                                                                   | i securities                                                                                                    |                             |                     |                             |                                              |                                            |                                               |                                                                                      |                                |                                       |                               |                   |                                                       |                       |                   |                    |        |                                    |                  |       |                        |            |
| Note     | : Data will be automatically populated from shareholding pattern sheet - Data Entry Restricted in this sheet |                                                                                                    |                             |                     |                             |                                              |                                            |                                               |                                                                                      |                                |                                       |                               |                   |                                                       |                       |                   |                    |        |                                    |                  |       |                        |            |
|          |                                                                                                    |                                                                                                    |                             |                     |                             |                                              |                                            | Num                                           | ber of Voting Rightsheld i                                                           | in each class ofsecurities(IX) |                                       |                               |                   |                                                       | Shareholding . as a % | Number of Loc     | ked in shares      |        | Shares pledged or<br>se encumbered |                  | Su    | b-categorization of sh | iares      |
| Catego   | or                                                                                                    | Nos. Of                                                                                                    | No. of fully paid up equity | No. Of Partly paid- | No. Of shares<br>underlying | Total nos, shares                            | Shareholding as a<br>% of total no. of     |                                               | No of Voting (XIV) Right                                                             | hts                            |                                       | No. Of Shares Underlying      | ing No. of Shares | s No. Of Shares Underlying<br>Outstanding convertible |                       | (201)             |                    | (2011) |                                    | Number of equity | Share | holding (No. of share  | s) under   |
| v<br>(1) | Category of shareholder<br>(II)                                                                              | Category of shareholder (II) (III) (IV) shareholder shareholder shareholder (III) (IV) (IV) (IV) (IV) (IV) (IV) (IV |                             | Total               | Total as a % of<br>(A+B+C)  | Outstanding convertible<br>securities<br>(X) | Underlying<br>Outstanding<br>Warrants (Xi) | securities and No. Of<br>Warrants<br>(XI) (a) | as a percentage of diluted<br>share capital)<br>(XI)=(VII)+(X)<br>As a % of (A+B+C2) | No.<br>(a)                     | As a % of total<br>Shares held<br>(b) | No. As a % of tota<br>(a) (b) |                   | shares held in<br>dematerialized form<br>(XIV)        | Sub-category (i)      | Sub-category (ii) | Sub-category (iii) |        |                                    |                  |       |                        |            |
| (A)      | Promoter & Promoter Group                                                                                    | 1                                                                                                    | 634688                      |                     |                             | 634688                                       | 3.10                                       | 6.34.688.00                                   |                                                                                      | 634688.00                      | 3.10                                  |                               |                   |                                                       | 3.10                  |                   |                    |        |                                    | 634688           |       |                        |            |
| (B)      | Public                                                                                                    | 7778                                                                                                    | 19807812                    |                     |                             | 19807812                                     | 96.90                                      | 19807812.00                                   |                                                                                      | 19807812.00                    | 96.90                                 |                               |                   |                                                       | 96.90                 |                   |                    |        |                                    | 19083646         |       | 0                      | <i>i</i> 0 |
| (C)      | Non Promoter- Non Public                                                                                     |                                                                                                    |                             |                     |                             |                                              |                                            |                                               |                                                                                      |                                |                                       |                               |                   |                                                       |                       |                   |                    |        |                                    |                  |       |                        |            |
| (C1)     | Shares underlying DRs                                                                                        |                                                                                                    |                             |                     |                             |                                              |                                            |                                               |                                                                                      |                                |                                       |                               |                   |                                                       |                       |                   |                    |        |                                    |                  |       |                        |            |
| (C2)     |                                                                                                    |                                                                                                    |                             |                     |                             |                                              |                                            |                                               |                                                                                      |                                |                                       |                               |                   |                                                       |                       |                   |                    |        |                                    |                  |       |                        |            |
|          | Total                                                                                                    | 7779                                                                                                    | 20442500                    |                     |                             | 20442500                                     | 100                                        | 20442500.00                                   |                                                                                      | 20442500.00                    | 100.00                                |                               |                   |                                                       | 100                   |                   |                    |        |                                    | 19718334         | 0     | 0                      | 0          |

| Home Validate                                                                                                    |                                                    |                                                                                                    |                                                                              | sumber of Voting Rights held in each class of sec |                                                 |                                                         |                                         |                                                                                          |                                                                          |                         |                                       |                                     |                                       |                                                                    |                  | ub-categorization of share  |                    |
|----------------------------------------------------------------------------------------------------|----------------------------------------------------|----------------------------------------------------------------------------------------------------|------------------------------------------------------------------------------|---------------------------------------------------|-------------------------------------------------|---------------------------------------------------------|-----------------------------------------|------------------------------------------------------------------------------------------|--------------------------------------------------------------------------|-------------------------|---------------------------------------|-------------------------------------|---------------------------------------|--------------------------------------------------------------------|------------------|-----------------------------|--------------------|
|                                                                                                    |                                                    |                                                                                                    |                                                                              | No of Voting (XV)Rights                           |                                                 |                                                         |                                         |                                                                                          | Shareholding , as a %<br>assuming full<br>conversion of                  | Number of Lock<br>(XII) | ed in shares                          | Number of Shares pl<br>encum<br>(X) | ledged or otherwise<br>bered<br>8)    | -                                                                  |                  | wholding (No. of shares) un |                    |
| Se. Category & Name<br>Se. of the Nos. Of sharehold<br>Shareholders (II)                                                                                                    | ers No. of fully paid up No. Of Partly paid        | Lup No. Of shares Total nos. shares Inder Inder | Shareholding as a % of<br>total no. of shares<br>(calculated as per SCRR,    |                                                   | Total as<br>a % of<br>Total<br>Voting<br>rights | No. Of Shares<br>Underlying Outstanding                 | No. of Shares                           | No. Of Shares<br>Underlying Outstanding<br>convertible securities<br>and No. Of Warrants | conversion of<br>convertible securities (                                |                         |                                       |                                     |                                       | Number of equity<br>shares held in<br>dematerialized form<br>(XIV) |                  |                             |                    |
| Se. of the Nos. Of shareholders (III)                                                                                                    | ers equity shares held equity shares held (IV) (V) | id underlying Depository<br>Beceipts (VII) Total nos. shares<br>held total<br>(VII) Total nos. shares                                                                                                    | (calculated as per SCRR,<br>1957) Class<br>(VII) eg:<br>As a % of (A+B+C2) X | Class<br>eg.y Total                               | Total<br>Voting                                 | Underlying Outstanding<br>convertible securities<br>(X) | Underlying Outstanding<br>Warrants (XI) | and No. Of Warrants<br>(XI) (a)                                                          | convertible securities (<br>as a percentage of<br>diluted share capital) | No.<br>(a)              | As a % of total Shares<br>held<br>(b) | No.<br>(a)                          | As a % of total Shares<br>held<br>(b) | dematerialized form<br>(XTV)                                       | Sub-category (I) | Sub-category (II)           | Sub-category (III) |
|                                                                                                    |                                                    |                                                                                                    | As a 5 of (A+B+C2) x                                                         |                                                   | rights                                          |                                                         |                                         |                                                                                          | (XI)= (VII)+(X)<br>As a % of (A+II+C2)                                   |                         | (b)                                   |                                     | (6)                                   |                                                                    |                  |                             |                    |
| A Table II - Statement showing shareholding pattern of the Promoter an (1) Indian                                                                                                    | d Promoter Group                                   |                                                                                                    |                                                                              | 1 1                                               | -                                               |                                                         |                                         |                                                                                          |                                                                          |                         |                                       |                                     |                                       |                                                                    |                  |                             |                    |
| (a) Individuals/Hindu undivided Family                                                                                                    | 1 634688                                           | 63468                                                                                                    | s 3.20 6346881                                                               | 20 00                                             | 4688 3.20                                       | 1                                                       |                                         |                                                                                          | 3.20                                                                     |                         |                                       |                                     |                                       | 634688                                                             |                  |                             |                    |
| (b)         Central Government/State Government(s)           (c)         Financial Institutions/Banks                                                                                                    |                                                    |                                                                                                    |                                                                              |                                                   |                                                 |                                                         |                                         |                                                                                          |                                                                          |                         |                                       |                                     |                                       |                                                                    |                  |                             |                    |
| (d) Any Other (spedfy)                                                                                                    | 1 634688                                           | 63468                                                                                                    | 8 3.10 634688.0                                                              | 20 61                                             | 4/88 1.10                                       |                                                         |                                         |                                                                                          | 120                                                                      |                         |                                       |                                     |                                       | 634688                                                             |                  |                             |                    |
| (2) Foreign                                                                                                    |                                                    |                                                                                                    |                                                                              |                                                   |                                                 |                                                         |                                         |                                                                                          |                                                                          |                         |                                       |                                     |                                       |                                                                    |                  |                             |                    |
| Individuals/NonTestiont Individuals/Foreign.           Individuals)         Individuals           (b)         Government                                                                                                    |                                                    |                                                                                                    |                                                                              |                                                   |                                                 |                                                         |                                         |                                                                                          |                                                                          |                         |                                       |                                     |                                       |                                                                    |                  |                             |                    |
| (c) Institutions<br>(d) Institution Partialia Investor                                                                                                    |                                                    |                                                                                                    |                                                                              |                                                   |                                                 |                                                         |                                         |                                                                                          |                                                                          |                         |                                       |                                     |                                       |                                                                    |                  |                             |                    |
| (e) Any Other (specify)                                                                                                    |                                                    |                                                                                                    |                                                                              |                                                   |                                                 |                                                         |                                         |                                                                                          |                                                                          |                         |                                       |                                     |                                       |                                                                    |                  |                             |                    |
| Sub-Total (A)(2) Total Shareholding of Promoter and Promoter Group (A)=(A)(1)=(A)(2)                                                                                                    |                                                    |                                                                                                    |                                                                              |                                                   |                                                 |                                                         |                                         |                                                                                          |                                                                          |                         |                                       |                                     |                                       |                                                                    |                  |                             |                    |
|                                                                                                    | 1 634688<br>roup                                   | 63468                                                                                                    | 1 3.10 634688.0                                                              | 20 63                                             | 4688 3.20                                       |                                                         |                                         |                                                                                          | 3.20                                                                     |                         |                                       |                                     |                                       | 634688                                                             |                  |                             |                    |
| Datable of Shares which remain unclaimed for Promoter & Promoter & Promoter               | r details of shareholders having more than one     | e percentage of total no of shares. Please refer sof                                                                                                    | tware manual.                                                                |                                                   |                                                 |                                                         |                                         |                                                                                          |                                                                          |                         |                                       |                                     |                                       |                                                                    |                  |                             |                    |
| (1) Institutions (Domestic)<br>(a) Matual Danta                                                                                                    |                                                    |                                                                                                    |                                                                              |                                                   | 1                                               | 1                                                       | · · · · ·                               |                                                                                          |                                                                          |                         |                                       |                                     | 1                                     | 1                                                                  |                  |                             |                    |
| (b) vendre capital remai                                                                                                    |                                                    |                                                                                                    |                                                                              |                                                   |                                                 |                                                         |                                         |                                                                                          |                                                                          |                         |                                       |                                     |                                       |                                                                    |                  |                             |                    |
| (d) Banky                                                                                                    |                                                    |                                                                                                    |                                                                              |                                                   |                                                 |                                                         |                                         |                                                                                          |                                                                          |                         |                                       |                                     |                                       |                                                                    |                  |                             |                    |
| (e) Insurance Companies<br>(f) Provident Funds/ Pension Funds                                                                                                    |                                                    |                                                                                                    |                                                                              |                                                   |                                                 |                                                         |                                         |                                                                                          |                                                                          |                         |                                       |                                     |                                       |                                                                    |                  |                             |                    |
| (g) Asset reconstruction companies<br>(b) Severater Wealth Durch                                                                                                    |                                                    |                                                                                                    |                                                                              |                                                   |                                                 |                                                         |                                         |                                                                                          |                                                                          |                         |                                       |                                     |                                       |                                                                    |                  |                             |                    |
| (I) Marca registar ou wall has                                                                                                    |                                                    |                                                                                                    |                                                                              |                                                   |                                                 |                                                         |                                         |                                                                                          |                                                                          |                         |                                       |                                     |                                       |                                                                    |                  |                             |                    |
|                                                                                                    |                                                    |                                                                                                    |                                                                              |                                                   | _                                               |                                                         |                                         |                                                                                          |                                                                          |                         |                                       |                                     |                                       |                                                                    |                  |                             |                    |
| (k) Controller Sub-Total (0)(1) (2) Institutions (Foreign)                                                                                                    |                                                    |                                                                                                    |                                                                              |                                                   |                                                 |                                                         |                                         |                                                                                          |                                                                          |                         |                                       |                                     |                                       |                                                                    |                  |                             |                    |
| (a) Foreign Direct Investment (b) Foreign Venture Capital Investors                                                                                                    |                                                    |                                                                                                    |                                                                              |                                                   |                                                 |                                                         |                                         |                                                                                          |                                                                          |                         |                                       |                                     |                                       |                                                                    |                  |                             |                    |
| (c) Sovereign Wealth Funds<br>(d) Foreign Portfolio Investors Category I                                                                                                    |                                                    |                                                                                                    |                                                                              |                                                   |                                                 |                                                         |                                         |                                                                                          |                                                                          |                         |                                       |                                     |                                       |                                                                    |                  |                             |                    |
| (e) Ecceign Portfolio Investors Category II                                                                                                    |                                                    |                                                                                                    |                                                                              |                                                   |                                                 |                                                         |                                         |                                                                                          |                                                                          |                         |                                       |                                     |                                       |                                                                    |                  |                             |                    |
| (f) Overseas Depositories (holding DRs) (balancing<br>fieure)<br>(g) Any Other Isoacify)                                                                                                    |                                                    |                                                                                                    |                                                                              |                                                   |                                                 |                                                         |                                         |                                                                                          |                                                                          |                         |                                       |                                     | -                                     |                                                                    |                  |                             |                    |
| Sub-Total (8)(2) (3) Central Government / State Government(s)                                                                                                    |                                                    |                                                                                                    |                                                                              |                                                   |                                                 |                                                         |                                         |                                                                                          |                                                                          |                         |                                       |                                     | [                                     |                                                                    |                  |                             |                    |
| (a) Central Government / President of India     (b) State Government / Governor                                                                                                    | -                                                  |                                                                                                    |                                                                              |                                                   | _                                               |                                                         |                                         |                                                                                          |                                                                          |                         |                                       |                                     |                                       |                                                                    |                  |                             |                    |
| (c) Shareholding by Companies or Bodies Corporate<br>where Central / State Government is a promoter                                                                                                    |                                                    |                                                                                                    |                                                                              |                                                   |                                                 |                                                         |                                         |                                                                                          |                                                                          |                         |                                       |                                     |                                       |                                                                    |                  |                             |                    |
| Sub-Total (8)(3) (4) Non-institutions                                                                                                    |                                                    |                                                                                                    |                                                                              |                                                   |                                                 |                                                         |                                         |                                                                                          |                                                                          |                         |                                       |                                     |                                       |                                                                    |                  |                             |                    |
| (a) Associate companies / Subsidiaries                                                                                                    |                                                    |                                                                                                    |                                                                              |                                                   |                                                 |                                                         |                                         |                                                                                          |                                                                          |                         |                                       |                                     |                                       |                                                                    |                  |                             |                    |
| Directors and their relatives lexcluding                                                                                                    |                                                    |                                                                                                    |                                                                              |                                                   |                                                 |                                                         |                                         |                                                                                          |                                                                          |                         |                                       |                                     |                                       |                                                                    |                  |                             |                    |
| (b) independent directors and nominee directors)                                                                                                    |                                                    |                                                                                                    |                                                                              |                                                   |                                                 |                                                         |                                         |                                                                                          |                                                                          |                         |                                       |                                     |                                       |                                                                    |                  |                             |                    |
| (c) <u>Nev Managerial Personnel</u>                                                                                                    |                                                    |                                                                                                    |                                                                              |                                                   |                                                 |                                                         |                                         |                                                                                          |                                                                          |                         |                                       |                                     |                                       |                                                                    |                  |                             |                    |
| (d) Relation of aromoters (other than "immediate<br>relation" of recorders disclosed under.<br>"Bromoter and Promoter Group" (stepand                                                                                                    |                                                    |                                                                                                    |                                                                              |                                                   |                                                 |                                                         |                                         |                                                                                          |                                                                          |                         |                                       |                                     |                                       |                                                                    |                  |                             |                    |
|                                                                                                    |                                                    |                                                                                                    |                                                                              |                                                   |                                                 |                                                         |                                         |                                                                                          |                                                                          |                         |                                       |                                     |                                       |                                                                    |                  |                             |                    |
| (e) Trush where any person belonging to 'Promoter,<br>and Promoter Group' category is 'Trustee'.<br>'beneficiary', or 'author of the trust'                                                                                                    |                                                    |                                                                                                    |                                                                              |                                                   |                                                 |                                                         |                                         |                                                                                          |                                                                          |                         |                                       |                                     |                                       |                                                                    |                  |                             |                    |
| (F) Investor Education and Protection Fund (IEFF)                                                                                                    |                                                    |                                                                                                    |                                                                              |                                                   |                                                 |                                                         |                                         |                                                                                          |                                                                          |                         |                                       |                                     |                                       |                                                                    |                  |                             |                    |
|                                                                                                    |                                                    |                                                                                                    |                                                                              |                                                   |                                                 |                                                         |                                         |                                                                                          |                                                                          |                         |                                       |                                     |                                       |                                                                    |                  |                             |                    |
| capital up to Rs. 2 lakhs                                                                                                    | 4022963                                            | 402296                                                                                                    | 19.68 40229                                                                  | 53 402                                            | 2963 19.68                                      |                                                         |                                         |                                                                                          | 19.68                                                                    |                         |                                       |                                     |                                       | 3744621                                                            | 0                | c                           |                    |
| (h) Besident individuals holding nominal share,<br>capital in excess of Rs. 2 lakhs                                                                                                    | 101 12141892                                       | 1214189                                                                                                    | z 59.40 12141#                                                               | 22 1214                                           | 1892 59.40                                      |                                                         |                                         |                                                                                          | 59.40                                                                    |                         |                                       |                                     |                                       | 12019392                                                           |                  |                             |                    |
| 0 Non-Resident Indians (NEIs)                                                                                                    | 43 115327                                          | 11532                                                                                                    | 7 0.56 1153:                                                                 |                                                   |                                                 |                                                         |                                         |                                                                                          |                                                                          |                         |                                       |                                     |                                       | 115827                                                             |                  |                             |                    |
| (i) Toneign Nationals                                                                                                    |                                                    | 11532                                                                                                    | 1133                                                                         |                                                   | 0.56                                            |                                                         |                                         |                                                                                          | 0.30                                                                     |                         |                                       |                                     |                                       | 115427                                                             | •                | 0                           |                    |
| (k) Terretern Companies                                                                                                    |                                                    |                                                                                                    |                                                                              |                                                   |                                                 |                                                         |                                         |                                                                                          |                                                                          |                         |                                       |                                     |                                       |                                                                    |                  |                             |                    |
|                                                                                                    |                                                    |                                                                                                    |                                                                              |                                                   |                                                 |                                                         |                                         |                                                                                          |                                                                          |                         |                                       |                                     |                                       |                                                                    |                  |                             |                    |
| (I) Bodies Corporate<br>(m) Any Other Lipsedfy                                                                                                    | 61 1794403<br>114 1783227                          | 179440                                                                                                    | 8 8.78 17944<br>7 8.48 17332                                                 | 179<br>27 173                                     |                                                 |                                                         |                                         |                                                                                          | 8.75                                                                     |                         |                                       |                                     |                                       | 1472829                                                            |                  | 0                           |                    |
| Sub-Total (8)(4)                                                                                                    | 7778 19807812                                      | 1980781                                                                                                    | 96.90 19807812.0                                                             | 1980                                              | 7812 96.90                                      |                                                         |                                         |                                                                                          | 96.90                                                                    |                         |                                       |                                     |                                       | 19083646                                                           | 0                | 0                           |                    |
| Total Public Shareholding (8)=(8)(2)+(8)(2)+(8)(4)<br>Details of the shareholders acting as persons in Concert for Public                                                                                                    | 29807832                                           | 1980781                                                                                                    | 2 96.90 198078                                                               | 12 1980                                           | 7812 96.90                                      |                                                         |                                         |                                                                                          | 96.90                                                                    |                         |                                       |                                     |                                       | 19083646                                                           | 0                | 0                           |                    |
| Datails of Shares which remain unclaimed for Public                                                                                                    |                                                    |                                                                                                    |                                                                              |                                                   |                                                 |                                                         |                                         |                                                                                          |                                                                          |                         |                                       |                                     |                                       |                                                                    |                  |                             |                    |
|                                                                                                    | er- Non Public shareholder                         |                                                                                                    |                                                                              |                                                   |                                                 |                                                         |                                         |                                                                                          |                                                                          |                         |                                       |                                     |                                       |                                                                    |                  |                             |                    |
| Averable     Averable     Averable |                                                    |                                                                                                    |                                                                              |                                                   |                                                 |                                                         |                                         |                                                                                          |                                                                          |                         |                                       |                                     |                                       |                                                                    |                  |                             |                    |
|                                                                                                    |                                                    |                                                                                                    |                                                                              |                                                   |                                                 |                                                         |                                         |                                                                                          |                                                                          |                         |                                       |                                     |                                       |                                                                    |                  |                             |                    |
| (2) ZEE Cheve Eased Encoders Eared in and Second Earchol.<br>Regulations, 2021<br>Total NonPromoter: Non Public Shareholding                                                                                                    |                                                    |                                                                                                    |                                                                              |                                                   |                                                 |                                                         |                                         |                                                                                          |                                                                          |                         |                                       |                                     |                                       |                                                                    |                  |                             |                    |
| (C)= (C)(1)+(C)(2)                                                                                                    | 7779 20442500                                      | 2014250                                                                                                    | 100.00 20442500.0                                                            | 2044                                              | 2500 100.00                                     |                                                         |                                         |                                                                                          | 100.00                                                                   |                         |                                       |                                     |                                       | 19718334                                                           |                  |                             |                    |
| Total (A+8+C)                                                                                                    | 7779 20442500                                      | 2044250                                                                                                    | 100.00 20442500.0                                                            | 2044                                              |                                                 |                                                         |                                         |                                                                                          | 100.00                                                                   |                         |                                       |                                     |                                       | 19718334                                                           | 0                | 0                           |                    |
|                                                                                                    |                                                    | Disclosure of notes on shareholdi                                                                                                    |                                                                              |                                                   |                                                 |                                                         |                                         |                                                                                          |                                                                          | _                       | _                                     |                                     |                                       |                                                                    | _                |                             |                    |
|                                                                                                    |                                                    | er holiding in dematerialsed form is less than 100 p<br>otes in case of public share holding is less than 25 p                                                                                                    |                                                                              |                                                   |                                                 |                                                         |                                         |                                                                                          |                                                                          |                         |                                       |                                     |                                       |                                                                    |                  |                             |                    |
|                                                                                                    |                                                    | otes in case of public share holding is less than 25 p<br>s on shareholding pattern for company remarks e:                                                                                                    |                                                                              |                                                   |                                                 |                                                         |                                         |                                                                                          |                                                                          |                         |                                       |                                     |                                       |                                                                    |                  |                             |                    |
|                                                                                                    | Unclosure of note                                  | s on anarenoiding pattern for company remarks e                                                                                                    | Add N                                                                        |                                                   |                                                 |                                                         |                                         |                                                                                          |                                                                          |                         |                                       |                                     |                                       |                                                                    |                  |                             |                    |

|                | Home Validate                     |              |                      |                                |                                                                                                    |                                       |                                      |                                     |                                                                                        |                                         |                                 |                  |
|----------------|-----------------------------------|--------------|----------------------|--------------------------------|----------------------------------------------------------------------------------------------------|---------------------------------------|--------------------------------------|-------------------------------------|----------------------------------------------------------------------------------------|-----------------------------------------|---------------------------------|------------------|
|                |                                   |              |                      |                                |                                                                                                    |                                       | ting Rights held in each cla<br>(IX) |                                     | Shareholding , as a %                                                                  |                                         |                                 |                  |
|                | Name                              |              | No. of fully paid up | Total nos. shares              | Shareholding as a % of<br>total no. of shares<br>(calculated as per SCRR, -<br>1957)<br>(VIII)<br>As a % of (A+B+C2) | No of Voting (XIV)<br>Rights Total as |                                      | Total as                            | assuming full conversion<br>of convertible securities                                  | Number of equity shares                 |                                 |                  |
| Searial<br>No. | of the<br>Shareholders<br>(I)     | PAN<br>(II)  | oquity charos hold   | held<br>(VII) = (IV)+(V)+ (VI) |                                                                                                    | Class<br>eg:<br>X                     | Total                                | a % of<br>Total<br>Voting<br>rights | (as a percentage of<br>diluted share capital)<br>(XI)= (VII)+(X)<br>As a % of (A+B+C2) | held in dematerialized<br>form<br>(XIV) | Reason for not providing<br>PAN | Shareholder type |
| A1(b)          | Central Government/ State Governm | nent(s)      |                      |                                |                                                                                                    |                                       |                                      |                                     |                                                                                        |                                         |                                 |                  |
|                | Add Delete                        |              |                      |                                |                                                                                                    |                                       |                                      |                                     |                                                                                        |                                         |                                 |                  |
|                | Click here to go back             | <u>Total</u> |                      |                                |                                                                                                    |                                       |                                      |                                     |                                                                                        |                                         |                                 |                  |

|         | Home Validate                |              |                                            |                                |                                       |                   |                              |                                     |                                                                                        |                        |                          |                  |
|---------|------------------------------|--------------|--------------------------------------------|--------------------------------|---------------------------------------|-------------------|------------------------------|-------------------------------------|----------------------------------------------------------------------------------------|------------------------|--------------------------|------------------|
|         |                              |              |                                            |                                |                                       | Number of Vo      | ting Rights held in each cla | ass of securities                   |                                                                                        |                        |                          |                  |
|         |                              |              |                                            |                                | Shareholding as a % of                |                   | (IX)                         | 1                                   | Shareholding , as a %                                                                  |                        |                          |                  |
|         | Name                         |              | No. of fully and down                      |                                | total no. of shares                   |                   | ting (XIV)<br>shts           |                                     | assuming full conversion<br>of convertible securities                                  |                        | es                       |                  |
| Searial | of the                       | PAN          | No. of fully paid up<br>equity shares held | Total nos. shares<br>held      | (calculated as per SCRR,              | 146               |                              | Total as<br>a % of                  | (as a percentage of                                                                    | held in dematerialized | Reason for not providing | Shareholder type |
| No.     | Shareholders<br>(I)          | (11)         | equity snares neid<br>(IV)                 | neid<br>(VII) = (IV)+(V)+ (VI) | 1957)<br>(VIII)<br>As a % of (A+B+C2) | Class<br>eg:<br>X | Total                        | a % of<br>Total<br>Voting<br>rights | (as a percentage of<br>diluted share capital)<br>(XI)= (VII)+(X)<br>As a % of (A+B+C2) | form<br>(XIV)          | PAN                      | Sharenoider type |
| A1(c)   | Financial Institutions/Banks |              | -                                          |                                |                                       |                   | •                            | •                                   |                                                                                        |                        |                          |                  |
|         | Add Delete                   |              |                                            |                                |                                       |                   |                              |                                     |                                                                                        |                        |                          |                  |
|         | Click here to go back        | <u>Total</u> |                                            |                                |                                       |                   |                              |                                     |                                                                                        |                        |                          |                  |

|     |           | Home Validate         |                                       |              |              |                      |                               |                                               |                                |                                                                   |                   |                          |                                     |                                                                                        |                                         |                                 |
|-----|-----------|-----------------------|---------------------------------------|--------------|--------------|----------------------|-------------------------------|-----------------------------------------------|--------------------------------|-------------------------------------------------------------------|-------------------|--------------------------|-------------------------------------|----------------------------------------------------------------------------------------|-----------------------------------------|---------------------------------|
|     |           |                       |                                       |              |              |                      |                               |                                               | Number of Vo                   | oting Rights held in each cl<br>(IX)                              | ass of securities | Shareholding , as a %    |                                     |                                                                                        |                                         |                                 |
|     |           |                       | Name<br>of the<br>Shareholders<br>(I) |              | No.          | No. of fully paid up | Total nos. shares             | Shareholding as a % of<br>total no. of shares |                                | No of Voting (XIV)<br>Rights Total as                             |                   | accuming full conversion | Number of equity share              | res<br>d Reason for not providing                                                      |                                         |                                 |
| Sea | arial No. | Category              |                                       | Shareholders | Shareholders | PAN<br>(II)          | of the<br>Shareholders<br>(I) | equity shares held<br>(IV)                    | held<br>(VII) = (IV)+(V)+ (VI) | (calculated as per SCRR,<br>1957)<br>(VIII)<br>As a % of (A+B+C2) | Class<br>eg:<br>X | Total                    | a % of<br>Total<br>Voting<br>rights | (as a percentage of<br>diluted share capital)<br>(XI)= (VII)+(X)<br>As a % of (A+B+C2) | held in dematerialized<br>form<br>(XIV) | Reason for not providing<br>PAN |
|     | A1(d)     | Any Other (specify)   |                                       |              |              | •                    |                               |                                               | •                              |                                                                   | •                 |                          |                                     |                                                                                        |                                         |                                 |
|     |           | Add Delete            |                                       |              |              |                      |                               |                                               |                                |                                                                   |                   |                          |                                     |                                                                                        |                                         |                                 |
|     |           | Click here to go back |                                       | <u>Total</u> |              |                      |                               |                                               |                                |                                                                   |                   |                          |                                     | ]                                                                                      |                                         |                                 |

|         | Home Validate                                                 |              |                            |                                                                                                    |                   |                                      |                                     |                                                                                        |               |                                 |                  |
|---------|---------------------------------------------------------------|--------------|----------------------------|----------------------------------------------------------------------------------------------------|-------------------|--------------------------------------|-------------------------------------|----------------------------------------------------------------------------------------|---------------|---------------------------------|------------------|
|         |                                                               |              |                            | Shareholding as a % of<br>total no. of shares<br>(calculated as per SCRR,<br>1957)<br>(VIII)<br>As a % of (A+B+C2) | Number of Vo      | ting Rights held in each cla<br>(IX) |                                     | Shareholding , as a %                                                                  |               |                                 |                  |
| Searial | Name<br>of the<br>Shareholders<br>(I)                         | PAN          | No. of fully paid up       |                                                                                                    |                   | f Voting (XIV)<br>Rights Total       |                                     | Total as of convertible securitie                                                      |               | S Reason for not providing      |                  |
| No.     |                                                               | (II)         | equity shares held<br>(IV) |                                                                                                    | Class<br>eg:<br>X | Total                                | a % of<br>Total<br>Voting<br>rights | (as a percentage of<br>diluted share capital)<br>(XI)= (VII)+(X)<br>As a % of (A+B+C2) | form<br>(XIV) | Reason for not providing<br>PAN | Shareholder type |
| A2(a)   | Individuals (NonResident Individuals/<br>Foreign Individuals) | 1            | 1                          | ļ                                                                                                    | 1                 | <u></u>                              | 1                                   | 1                                                                                      | ļ             |                                 |                  |
|         | Add Delete                                                    |              |                            |                                                                                                    |                   |                                      |                                     |                                                                                        |               |                                 |                  |
|         | Click here to go back                                         | <u>Total</u> |                            |                                                                                                    |                   |                                      |                                     |                                                                                        |               |                                 |                  |

|         | Home Validate                         |       |                                            |                           |                                                                           |                   |                                                            |                                     |                                                                                        |                                                |                          |                     |
|---------|---------------------------------------|-------|--------------------------------------------|---------------------------|---------------------------------------------------------------------------|-------------------|------------------------------------------------------------|-------------------------------------|----------------------------------------------------------------------------------------|------------------------------------------------|--------------------------|---------------------|
| Searial | Name<br>of the<br>Shareholders<br>(I) | PAN   | No. of fully paid up<br>equity shares held | Total nos. shares<br>held | Shareholding as a % of<br>total no. of shares<br>(calculated as per SCRR, | No of Vo          | ting Rights held in each cla<br>(IX)<br>ting (XIV)<br>ghts | Total as                            | Shareholding , as a %<br>assuming full conversion<br>of convertible securities         | Number of equity shares held in dematerialized | Reason for not providing | Charles I de La com |
| No.     |                                       | (11)  | (IV)                                       | (VII) = (IV)+(V)+ (VI)    | 1957)<br>(VIII)<br>As a % of (A+B+C2)                                     | Class<br>eg:<br>X | Total                                                      | a % of<br>Total<br>Voting<br>rights | (as a percentage of<br>diluted share capital)<br>(XI)= (VII)+(X)<br>As a % of (A+B+C2) | form<br>(XIV)                                  | PAN                      | Shareholder type    |
| A2(a)   | Government                            |       | •                                          |                           |                                                                           | •                 | •                                                          |                                     | •                                                                                      | •                                              |                          |                     |
|         | Add Delete                            |       |                                            |                           |                                                                           |                   |                                                            |                                     |                                                                                        |                                                |                          |                     |
|         | Click here to go back                 | Total |                                            |                           |                                                                           |                   |                                                            |                                     |                                                                                        |                                                |                          |                     |

|                    | Home Validate                         |              |                                                    |                                                     |                                                                                                    |                                                                                  |       |                                     |                                                                                        |                                         |                                 |                  |
|--------------------|---------------------------------------|--------------|----------------------------------------------------|-----------------------------------------------------|----------------------------------------------------------------------------------------------------|----------------------------------------------------------------------------------|-------|-------------------------------------|----------------------------------------------------------------------------------------|-----------------------------------------|---------------------------------|------------------|
| Searial<br>No.     | Name<br>of the<br>Shareholders<br>(I) | PAN<br>(II)  | No. of fully paid up<br>equity shares held<br>(IV) | Total nos. shares<br>held<br>{VII} = (IV)+(V)+ (VI) | Shareholding as a % of<br>total no. of shares<br>(calculated as per SCRR,<br>1957)<br>(VIII)<br>As a % of (A+B+C2) | Number of Voting Rights held in each cla<br>(IX)<br>No of Voting (XIV)<br>Rights |       |                                     | Shareholding , as a %<br>assuming full conversion<br>of convertible securities         | Number of equity shares                 |                                 |                  |
|                    |                                       |              |                                                    |                                                     |                                                                                                    | Class<br>eg:<br>X                                                                | Total | a % of<br>Total<br>Voting<br>rights | (as a percentage of<br>diluted share capital)<br>(XI)= (VII)+(X)<br>As a % of (A+B+C2) | held in dematerialized<br>form<br>(XIV) | Reason for not providing<br>PAN | Shareholder type |
| A2(c) Institutions |                                       |              |                                                    |                                                     |                                                                                                    |                                                                                  |       |                                     |                                                                                        |                                         |                                 |                  |
|                    | Add Delete                            |              |                                                    |                                                     |                                                                                                    |                                                                                  |       |                                     |                                                                                        |                                         |                                 |                  |
|                    | Click here to go back                 | <u>Total</u> |                                                    |                                                     |                                                                                                    |                                                                                  |       |                                     |                                                                                        |                                         |                                 |                  |

|                                  | Home Validate                         |              |                                                    |                                                     |                                                                                                    |                                                                  |       |                                     |                                                                                        |                                         |                                 |                  |
|----------------------------------|---------------------------------------|--------------|----------------------------------------------------|-----------------------------------------------------|----------------------------------------------------------------------------------------------------|------------------------------------------------------------------|-------|-------------------------------------|----------------------------------------------------------------------------------------|-----------------------------------------|---------------------------------|------------------|
| Searial<br>No.                   | Name<br>of the<br>Shareholders<br>(l) | PAN<br>(II)  | No. of fully paid up<br>equity shares held<br>(IV) | Total nos. shares<br>heid<br>(VII) = (IV)+(V)+ (VI) | Shareholding as a % of<br>total no. of shares<br>(calculated as per SCRR,<br>1957)<br>(VIII)<br>As a % of (A+B+C2) | Number of Voting Rights held in each class of securities<br>(IX) |       |                                     | Shareholding , as a %                                                                  |                                         |                                 |                  |
|                                  |                                       |              |                                                    |                                                     |                                                                                                    | Rights                                                           |       | Total as                            | assuming full conversion                                                               | Number of equity shares                 |                                 |                  |
|                                  |                                       |              |                                                    |                                                     |                                                                                                    | Class<br>eg:<br>X                                                | Total | a % of<br>Total<br>Voting<br>rights | (as a percentage of<br>diluted share capital)<br>(XI)= (VII)+(X)<br>As a % of (A+B+C2) | held in dematerialized<br>form<br>(XIV) | Reason for not providing<br>PAN | Shareholder type |
| A2(d) Foreign Portfolio Investor |                                       |              |                                                    |                                                     |                                                                                                    |                                                                  |       |                                     |                                                                                        |                                         |                                 |                  |
| Add Delete                       |                                       |              |                                                    |                                                     |                                                                                                    |                                                                  |       |                                     |                                                                                        |                                         |                                 |                  |
|                                  | Click here to go back                 | <u>Total</u> |                                                    |                                                     |                                                                                                    |                                                                  |       |                                     |                                                                                        |                                         |                                 |                  |